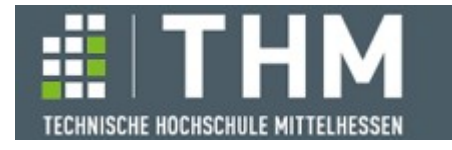

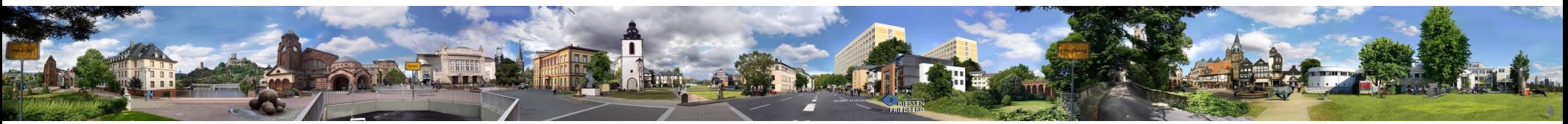

# **Software-Komponenten**

### **Th. Letschert**

**THM** *University of Applied Sciences*

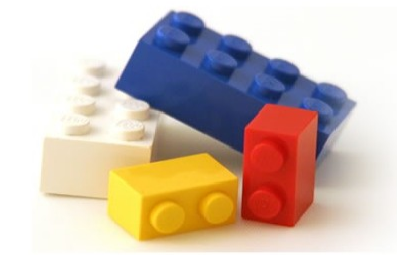

### **Ana, Kata, Hylo: Algorithmische Abstraktion**

- **Kata-, Ana-, und Hylomorphismen**
- **Tic Tac Toe: MinMax-Algorithmus als Hylomorphismus**

### **Katamorphismen**

#### **Katamorphismus**

**"Kata": wie "Katastrophe" κατά στρέφω , hinab stürzen Funktion die eine Struktur in einen einfachen Wert verwandelt: Transformiere (falte) eine Datenstruktur zu einemWert.**

**Wikipedia: Listen-Katamorphismen** 

Katamorphismen [Bearbeiten | Quelltext bearbeiten]

Sei B ein Datentyp,  $b \in B$  ein Wert und  $\otimes: A \times B \to B$  eine Abbildung. Dann ist durch

 $h: A^* \to B$  $Nil \mapsto b$  $Cons(a,L)\mapsto a\otimes h(L)$ 

der Katamorphismus (zu griech.  $\kappa a \tau \dot{a}$  = entlang, herab) mit Inititialwert b und Verknüpfung  $\otimes$  gegeben.

**aus: https://de.wikipedia.org/wiki/Funktionale\_Programmierung**

### **Katamorphismus: Strukturelle Rekursion als Faltung**

**Strukturelle Rekursion: Rekursion über die Struktur der Daten Beispiel (Generisches) Falten einer Liste:**

```
Allgemeines (generisches) Falten
                                                                       Summe als Instanz der Faltung 
enum IntList {
   case Empty
   case Cons(head: Int, tail: IntList)
}
import IntList.{Empty, Cons}
def foldList[A](f_empty: A, // Wert für Empty
                  f_cons: (Int, A) => A // Funktion für Cons
                \overline{\phantom{a}} : Intlist => A = {
   case Empty => f_empty
  case Cons(h, t) => f cons(h, foldList(f empty, f cons)(t))
}
val sumF = \text{foldList}[\text{Int}](0, \text{ {case (i, a) => i + a}})val lst = Cons(1, Cons(2, Cons(3, Empty)))val sum = sumF(lst) // 6
```
### **Katamorphismus: Strukturelle Rekursion als Faltung**

**Strukturelle Rekursion: Rekursion über die Struktur der Daten Beispiel (Generisches) Falten eines Baums:**

```
Datenstruktur
                                                                       Allgemeines Falten
                                                                       Summe als Instanz der Faltung 
enum BTree[+A] {
   case Leaf(v: A)
   case Node(left: BTree[A], right: BTree[A])
}
import BTree.{Leaf, Node}
def foldTree[A, B](f_Leaf: A => B,
                    f Node: (B, B) => B) : BTree[A] => B = {
  case Leaf(v) =>
    f Leaf(v)
   case Node(l, r) =>
     f_Node(
       foldTree(f_Leaf, f_Node)(l),
       foldTree(f_Leaf, f_Node)(r))
}
val treeSum: BTree[Int] => Int =
   foldTree[Int, Int](
    V \implies V,
    - + -\overline{\phantom{a}}val tree: BTree[Int] = Node(Node(Leaf(1), Leaf(2)), Node(Leaf(3), Leaf(4)))
val treeFolded = treeSum(tree) // 10
```
### **Anamorphismen / Unfold**

#### **Unfold**

- **Transformiere (Entfalte) einen Wert in eine (zu einer) Datenstruktur**
- **Ein** *Anamorphismus\* (von griechisch ana: hinauf)*
- **Idee: Nimm** 
	- **einen Startwert (***seed***) s: S,**
	- **eine Generator-Funktion / (***generator***) g: S → Option(<T, S>) die eventuell ein Paar liefert**

**und erzeuge damit eine Folge / einen Strom von T-Werten** 

### **Anamorphismen / Unfold**

**Unfold**

**Beispiel: Entfalte einer Int-Wert zu einer Int-Liste:**

```
def unfold(s: Int)(g: Int => Option[(Int, Int)]): List[Int] = g(s) match {<br>case None => Nil
  case None
  case Some((t, s1)) \Rightarrow t :: unfold(s1)(q)}
val natsT010 =unfold(1)(x =if (x<10) Some((x, x+1)) else None) // List(1, 2, 3, 4, 5, 6, 7, 8, 9)
```
### **Unfold / Anamorphismus**

**Beispiel Entfalte zu einer Liste der Fakultäten mit generischem unfold:** 

```
def facsTo(n: Int) = unfold[(Int,Int)]((1,0))(
   { case (r, x) =>
    if (x \leq n)def unfold[T](s: T)(g: T => Option[(T, T)]): List[T] = 
   g(s) match {
     case None => Nil
    case Some((t, s1)) \Rightarrow t :: unfold(s1)(q) }
```

```
 Some(((r, x), (r*(x+1), x+1) ))
 else
  None
```
 }  $\lambda$ 

**val** *facsTo10* = *facsTo*(10) *// List((1,0), (1,1), (2,2), (6,3), (24,4), (120,5), (720,6), (5040,7), (40320,8), (362880,9), (3628800,10))*

### **Unfold / Anamorphismus**

**Eine Variante des Anamorphismus' / Unfold ist** 

```
def unfold[A,B](p: B => Boolean, q: B => (A, B)): B => List[A] = {
  def h(b:B): List[A] = if (p(b)) Nil
     else {
      val (a, b1) = g(b) a :: h(b1)
     }
  h
}
def numbersDownFrom(n: Int) = 
  unfold[Int, Int]( (x \implies x < 0), (x \implies (x, x-1)) )(n)def numbersUpTo(n:Int) = unfold[Int, Int]((x \Rightarrow x > n), (x \Rightarrow (x, x+1))) )(0)val downFrom5 = numbersDownFrom(5) // List(5, 4, 3, 2, 1, 0)
val upTo5 = numbersUpTo(5) // List(0, 1, 2, 3, 4, 5)
```
### **Unfold: Bäume entfalten**

**Unfold kann von Listen auf andere Datenstrukturen verallgemeinert werden**

**Beispielsweise auf (Binär-) Bäume:**

```
enum Tree[+T] {
  case Leaf(v: T)
  case Node(v: T, l: Tree[T], r: Tree[T])
}
import Tree.{Leaf, Node}
def unfold[A,B]( p: B => Boolean, // stop
                f: B => A, // create node value
 g1: B => B, // seed for left branch
 g2: B => B // seed for right branch
              \sum_{i=1}^{n} B = 5 Tree [A] = {
 def h(b:B): Tree[A] =if (p(b)) Leaf(f(b)) else {
     \text{val } b1 = a1(b)val b2 = q2(b)Node(f(b), h(b1), h(b2)) }
  h
}
```
### **Unfold: Bäume entfalten**

**Unfold kann von Listen auf andere Datenstrukturen verallgemeinert werden Der Aufrufbaum der Fibonacci-Funktion kann mit diesem unfold erzeugt werden** 

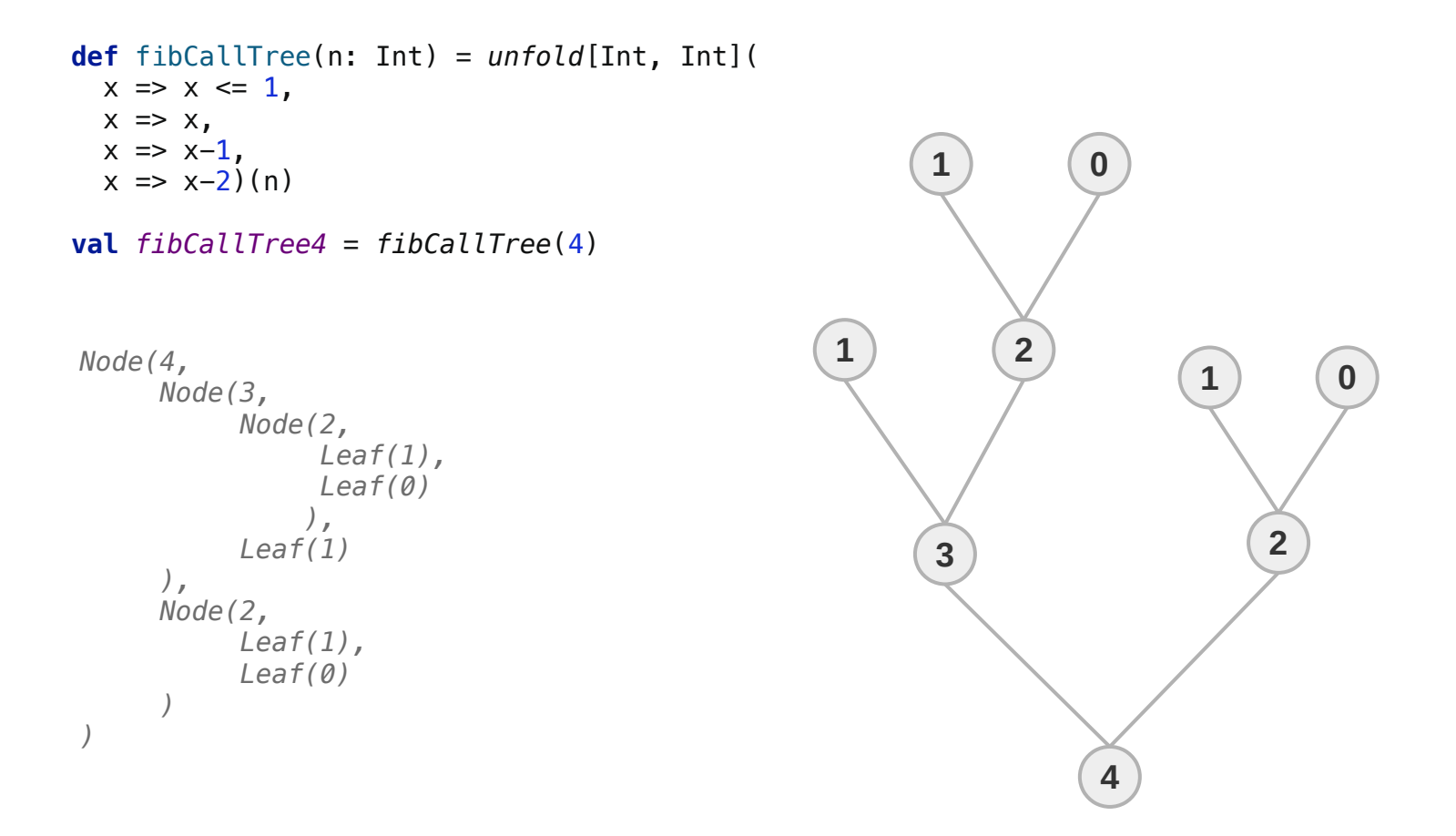

### **Hylomorphismus: Unfold + Fold**

**Die Berechnung der Fakultäten kann in zwei Schritten erfolgen** 

- **Unfold**
	- **Generiere die Liste [ 1, 2, 3, 4, 5 ]**
- **Fold**

**Falte die Liste mit der Multiplikation** 

```
def unfold[A,B](p: B => Boolean, q: B => (A, B)): B => List[A] = {
   def h(b:B): List[A] =
     if (p(b)) Nil
     else {
      val (a, b1) = q(b) a :: h(b1)
      }
   h
}
def natsTo(n: Int): List[Int] =
   unfold[Int, Int](
      x \Rightarrow x > n,
      x \implies (x, x+1) )(1)
val f5 = natsTo(5).foldLeft(1)( _ * _) // 120
                                                                       1 \rightarrow (2 \rightarrow (3 \rightarrow 4 \rightarrow 5
                                                                                           1
                                                                                          120
                                                                                         unfold
                                                                                           fold
```
### **Hylomorphismus: Unfold + Fold**

#### **Hylomorphismus**

**Kombination aus Unfold (Anamorphismus) und Fold (Catamorphismus)** 

#### **Beispiel Fibonacci-Funktion**

**Die Fibonacci-Funktion ist ein Hylomorphismus mit**

- **Ein Baum mit "Sub-Werten"**
- **Fold: Addition der Sub-Werte**

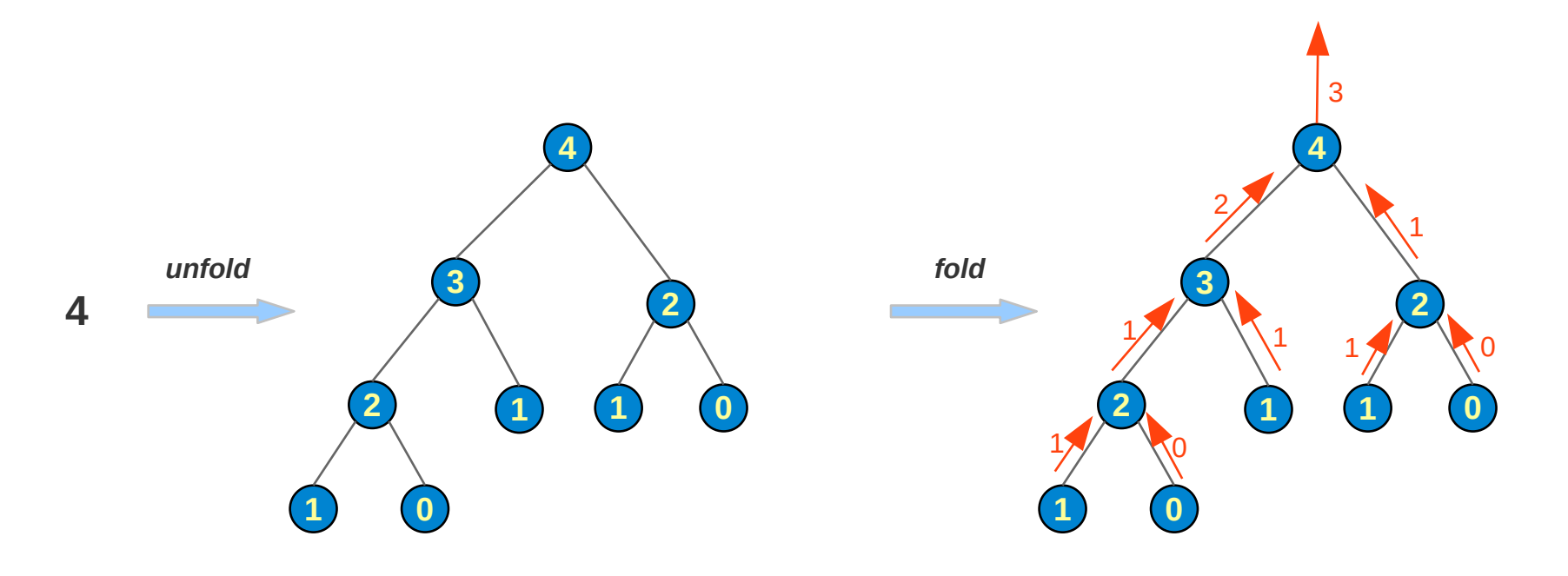

### **Hylomorphismus: Unfold + Fold**

#### **Beispiel Fibonacci-Funktion**

```
enum Tree[+T] {
   case Leaf(v: T)
   case Node(v: T, l: Tree[T], r: Tree[T])
}
import Tree.{Leaf, Node}
def unfold[A,B](
                    p: B \implies Boolean,
                    f: B \Rightarrow A,
                    g1: B \implies B,
                    q2: B \implies B\ell: B => Tree[A] = \elldef h(b:B): Tree[A] =
    if (p(b)) Leaf(f(b)) else {
       val b1 = q1(b)val b2 = g2(b)Node(f(b), h(b1), h(b2)) }
   h
}
                                                       def fold[A, B] (f Leaf: A \Rightarrow B,
                                                                         f Node: (A, B, B) \Rightarrow B) : Tree[A] => B = {
                                                         case Leaf(v) =>
                                                            f Leaf(v) case Node(v, l, r) =>
                                                             f_Node(
                                                               v,
                                                               fold(f_Leaf, f_Node)(l),
                                                               fold(f_Leaf, f_Node)(r))
                                                       }
                                                       def fib(n: Int): Int = {
                                                         val \text{tree} = \text{unfold}[\text{Int}, \text{Int}](x \Rightarrow x \leq 1, x \Rightarrow x,x \implies x-1, x \implies x-2)(n)
                                                          fold(
                                                           (v: Int) \Rightarrow v,
                                                            (v:Int, x:Int, y:Int) \Rightarrow x + y (tree)
                                                       }
```
**val**  $fib5 = fib(10)$  // 55

### **Kata, Ana, Hylo auf Bäumen**

#### **Verallgemeinerung auf Bäume mit beliebig vielen Unterbäumen**

```
enum Tree[+A] {
   case Empty extends Tree[Nothing]
   case Node(v: A, succs: Seq[Tree[A]])
}
```
**import** Tree.\_

```
// Katamorphismus
case class TreeKata[IN, OUT](v_empty: OUT, f_node: (IN, Seq[OUT]) => OUT) extends Function[Tree[IN], OUT] {
   override def apply(tree: Tree[IN]): OUT = tree match {
     case Empty => v_empty
    case Node(v, succs) => f node(v, succs.map( t => apply(t)) )
   }
}
// Anamorphismus
case class TreeAna[IN, OUT](p: IN => Boolean, f: IN => OUT, g: IN => Seq[IN]) extends Function[IN, Tree[OUT]] {
   override def apply(b: IN): Tree[OUT] =
    if (p(b)) Empty
     else {
      val seeds = g(b)Node (f(b), seeds.map( seed \Rightarrow apply(seed)))
     }
}
// Hylomorphismus
case class TreeHylo[IN, M, OUT](kata: TreeKata[M, OUT], ana: TreeAna[IN, M]) extends Function[IN, OUT]{
   override def apply(x: IN): OUT =
     ana.andThen(kata)(x)
}
```
### **Beispiel: MinMax-Algorithmus**

### **Zwei-Personen-Nullsummen-Spiel**

**Spiel bei dem der Gewinn des einen der Verlust des anderen ist** 

#### **Beispiel TickTackToe**

**Bettspiel für zwei Personen (Weiß und Schwarz)**

**Vier Spielsteine in einer Reihe (Zeile/Spalte/Diagonale) gewinnen**

- **entweder einer gewinnt und der andere verliert Gewinn: 1 bzw. –1**
	-
- **oder es ist unentschieden Gewinn: für beide 0**
- 

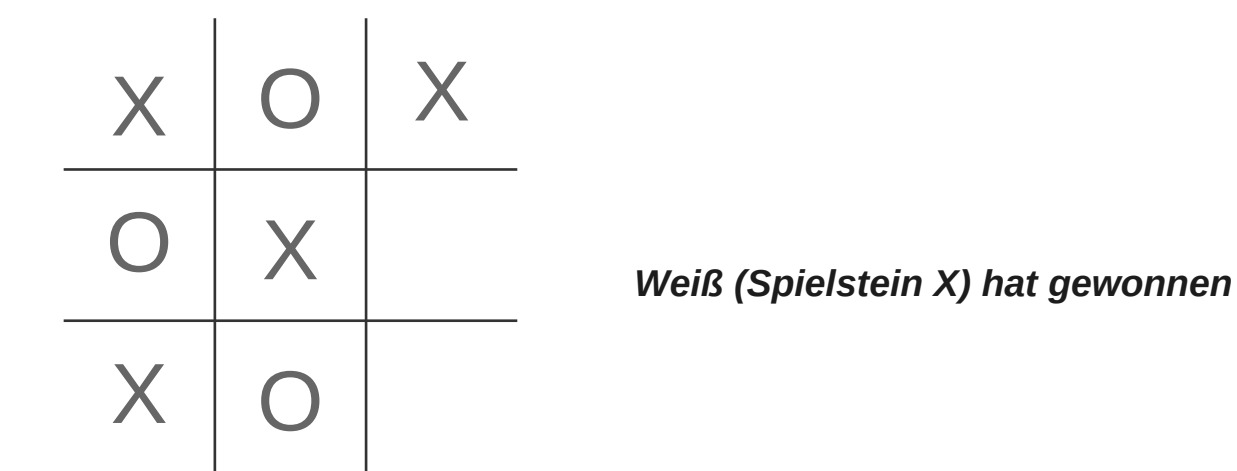

### **MinMax-Algorithmus**

**Berechnung des nächsten Spielzugs durch Auswertung des Spielbaums** 

#### **Spielbaum**

**Ausgehend von der aktuellen Situation (Konfiguration) auf dem Spielfeld werden die Stellungen (Konfigurationen) berechnet die sich aus allen möglichen Zügen und Folgezügen der Spieler ergeben.**

**Daraus ergibt sich eine Bewertung der nächsten Züge als** 

- **Maximum (ich wähle den besten Zug für mich)**
- **der Minima (Gegner wird besten Zug für sich wählen)**

**der Bewertungen der Unterbäume.**

**Endknoten (finale Stellungen) werden mit 1 / -1 / 0 bewertet (ich gewinne / Gegner gewinnt / unentschieden)** 

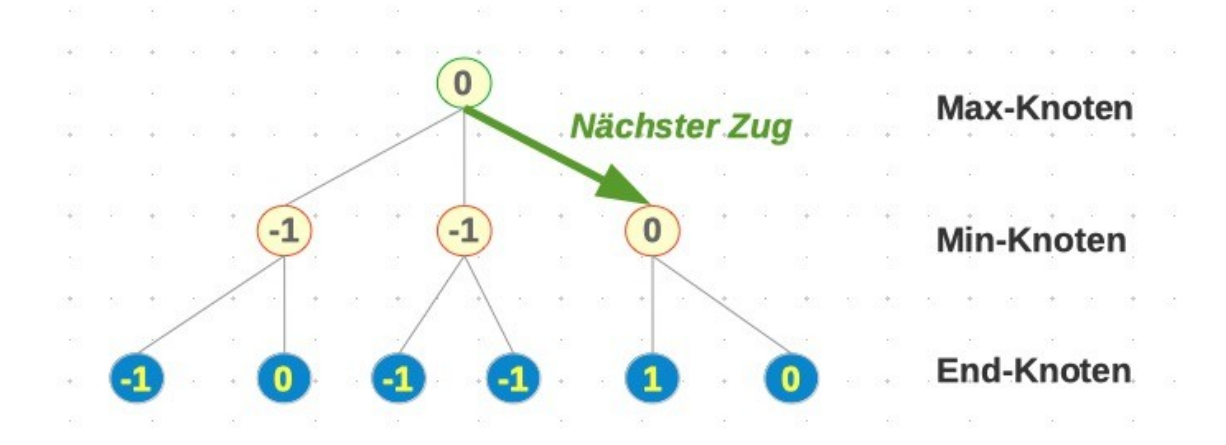

### **MinMax-Algorithmus – generisch**

**operiert auf Konfigurationen c (Spielstellungen):**

```
minMax(c) = 
    score(c) falls c ist Endstellung
    max { minMax(c') | c' ist Folgezustand von c } falls c ist Max-Knoten (Weiß zieht)
    min { minMax(c') | c' ist Folgezustand von c } falls c ist Min-Knoten (Schwarz zieht)
```
### **MinMax-Algorithmus als Hylomorphismus**

**Bestimmung des besten Spielzugs als Hylomorphismus:**

- **Anamorphismus: Baumaufbau**
- **Katamorphismus: Minimax-Algorithmus**

#### **MinMax**

**Algorithmus zur Bestimmung des besten nächsten Zugs für beliebige 2-Personen-Nullsummenspiele.**

**Spielstand = Konfiguration.** 

**Der Algorithmus sucht die beste Folgekonfiguration durch Suche im Spielbaum**

**Algebra der Konfigurationen C für den Baumaufbau**

- **score: C => Int**
- **isFinal: C => Boolean**
- **successors: C => C\***

#### **Spiel-Bäume**

- **haben Min- und Max-Knoten**
- **die jeweils eine Konfiguration enthalten**

```
minMax(c) = 
    score(c) falls c ist Endstellung
    max { minMax(c') | c' ist Folgezustand von c } falls c ist Max-Knoten (Weiß zieht)
    min { minMax(c') | c' ist Folgezustand von c } falls c ist Min-Knoten (Schwarz zieht)
```
*MinMax-Algorithmus: Bewertung eines Spielbaums*

*Knoten und die in ihnen enthaltenen Konfigurationen werden nicht klar unterschieden (c ist Konfiguration und Knoten mit Konfiguration c)*

#### **Spieler, Spielsteine und Konfigurationen**

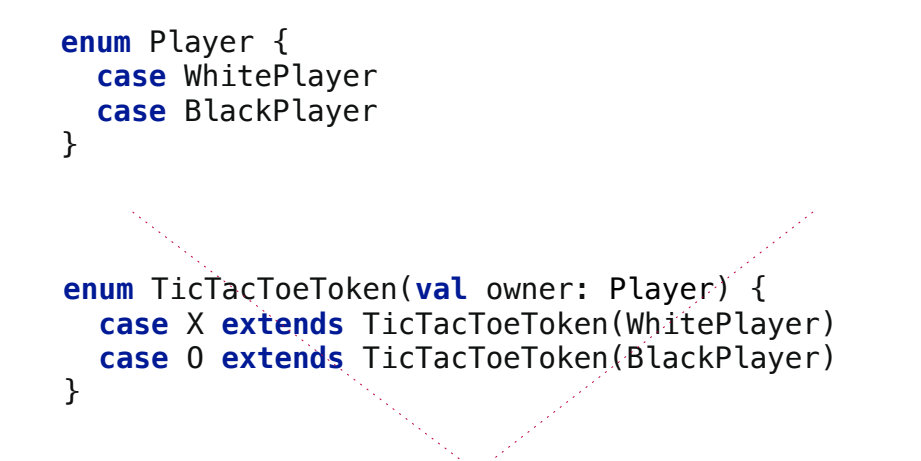

**type** TicTacToe\_Config = Array[Array[Option[TicTacToeToken]]]

*Es gibt zwei Spieler: Schwarz und Weiß*

*Es gibt zwei Spielsteine: – O gehört Schwarz und – X gehört Weiß*

*3x3 Matrix aus eventuellen Tokens: naheliegende aber zu speicherineffiziente Datenstruktur für Konfigurationen* 

#### **Konfigurationen (Spielstellungen)**

```
Bewertung einer 
                                                                                      Stellung
class TicTacToeConfig(val configVector: Vector[Int]) {
  val X: Int = 1
  val 0: Tnt = -1 def score(): Int =
     isWinning() match {
       case Some(WhitePlayer) => 1
       case Some(BlackPlayer) => -1
       case None => 0
     }
   def successors(player: Player): Seq[TicTacToeConfig] = {
    val tok = \mathbf{if} (player == WhitePlayer) X else 0 if (isFinal()) Nil
    else for (i \leq -\theta until 9
           if configVector(i) == 0 ) yield TicTacToeConfig(configVector.updated(i, tok))
   }
   ...
                                                                                      1 steht für Spielstein X
                                                                                      -1 steht für Spielstein O 
                                                                                      Nachfolger dieser 
                                                                                      Stellung falls Spieler 
                                                                                      player am Zug ist 
Ein Vector der Länge 9 repräsentiert ein 3x3 Spielbrett
positionsweise 
[(0,0), (0,1), 0,2),
 (1,0), (1,1), 1,2),
 (2,0), (2,1), 2,2)]
                                                                         X
                                                                               X
                                                                               \Omega\OmegaX \bigcup QX
                                                                                            ~
                                                                                                  [ 1, -1, 1,
                                                                                                   -1, 1, 0,
                                                                                                     1, -1, 0]
```
### **Beispiel: MinMax-Algorithmus**

### **MinMax Berechnung für Tick Tack Toe**

#### **Konfigurationen (Spielstellungen)**

```
class TicTacToeConfig(val configVector: Vector[Int]) {
   ...
def isWinning(): Option[Player] = {
   val threeInARow: Option[(Int, Int, Int)] = Seq(
    (0, 1, 2), (3, 4, 5), (6, 7, 8), (0, 3, 6), (1, 4, 7), (2, 5, 8),
     (0, 4, 8), (2, 4, 6)).find {
     case (i, j, k) =>
       (configVector(j) == configVector(i)) & (configVector(k) == configVector(i)) }
   threeInARow match {
    case Some((i, _, _)) if configVector(i) == X =>
       Some(WhitePlayer)
    case Some((i, \overline{\phantom{a}}, \overline{\phantom{a}})) if configVector(i) == 0 =>
       Some(BlackPlayer)
    \case \Rightarrow None
   }
}
Eine Konfiguration ist eine Gewinnerkonfiguration wenn drei gleiche 
Spielsteine in einer Zeile, Spalte oder Diagonale zu finden sind
Zeilenpositionen: (0,1,2), (3,4,5), (6,7,8)
Spaltenpositionen: (0,3,6), (1,4,7), (2,5,8)
diagonale Positionen: (0,4,8), (2,4,6)
                                                                                 \cap\Lambda1
                                                                                 3
                                                                                 6 7
                                                                                             2
                                                                                             5
                                                                                             8
```
### **Beispiel: MinMax-Algorithmus**

### **MinMax Berechnung für Tick Tack Toe**

#### **Konfigurationen (Spielstellungen)**

```
class TicTacToeConfig(val configVector: Vector[Int]) {
   ...
 def isFinal(): Boolean =
    isFull(configVector) || isWinning().isDefined
 def isFull(config: Vector[Int]): Boolean = !config.contains(0)
                                                                                   Eine Endstellung
                                                                                   Brett ist voll
```
}

**Spielbäume: mögliche Stellungen ab einer bestimmten Stellung**

```
enum MinMaxNode(val config: TicTacToeConfig) {
   case MaxNode(override val config: TicTacToeConfig) extends MinMaxNode(config)
  case MinNode(override val config: TicTacToeConfig) extends MinMaxNode(config)
}
```
*Knoten: Max oder Minknoten mit Stellung (Konfiguration)*

**import** MinMaxNode.\_

```
final case class MinMaxTree(
   node: MinMaxNode,
   successors: Seq[MinMaxTree])
```
*Spielbaum*

#### **MinMax Algorithmus als Hylomorphismus**

```
Der Algorithmus 
                                                                                             bestimmt die für einen 
                                                                                             Spieler beste Folge-
                                                                                             Konfiguration
def bestNextConfigByMinMax(config: TicTacToeConfig, player: Player): TicTacToeConfig = {
   val ana: TreeAna[MinMaxNode, MinMaxNode] =
     TreeAna(
       node => node.config.isFinal(),
      node \Rightarrow node, node => node match {
         case MaxNode(c) => c.successors(WhitePlayer).map(c => MinNode(c))
         case MinNode(c) => c.successors(BlackPlayer).map(c => MaxNode(c))
       }
 )
   val kata: TreeKata[MinMaxNode, Int] =
     TreeKata[MinMaxNode, Int](0, (node, ys) =>
       node match {
         case MaxNode(c) => ys.max
         case MinNode(c) => ys.min
       }
 )
   def treeHylo: TreeHylo[MinMaxNode, MinMaxNode, Int] = TreeHylo(kata, ana)
   player match {
     case WhitePlayer =>
       config.successors(WhitePlayer).maxBy(c => treeHylo(MaxNode(c)))
     case BlackPlayer =>
      config.successors(BlackPlayer).minBy(c \Rightarrow \text{treelylo}(\text{MinNode}(c)))
   }
```
### **Beispiel: MinMax-Algorithmus**

# **MinMax Berechnung für Tick Tack Toe**

#### **Test**

```
val actConfig: TicTacToeConfig = TicTacToeConfig( Vector(
  1, -1, 0,-1, 1, 0,1, -1, 0)val expected: TicTacToeConfig = TicTacToeConfig( Vector(
  1, -1, 1,
```

```
-1, 1, 0,1, -1, 0)
```
**val** *nextConfig* = *bestNextConfigByMinMax*(*actConfig*, WhitePlayer)

*assert*(*expected*.configVector == *nextConfig*.configVector)

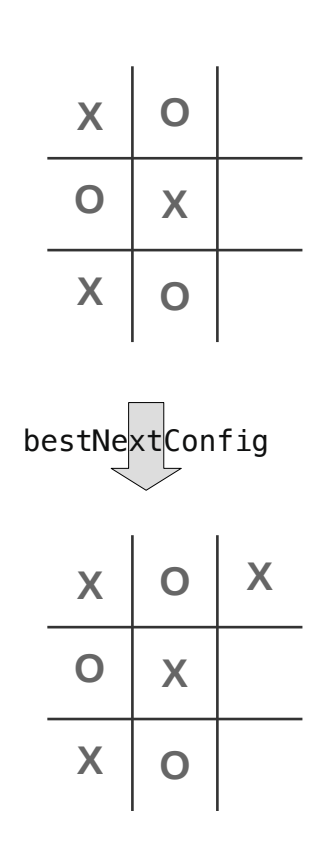